## macOSにCA証明書、クライアント証明書をインストールする方法

2021年3月 初版

概要

macOSにCA証明書、クライアント証明書をインストールする方法をご説明します。 端末機種はMacBook Pro (macOS Mojaveバージョン10.14.5)です。

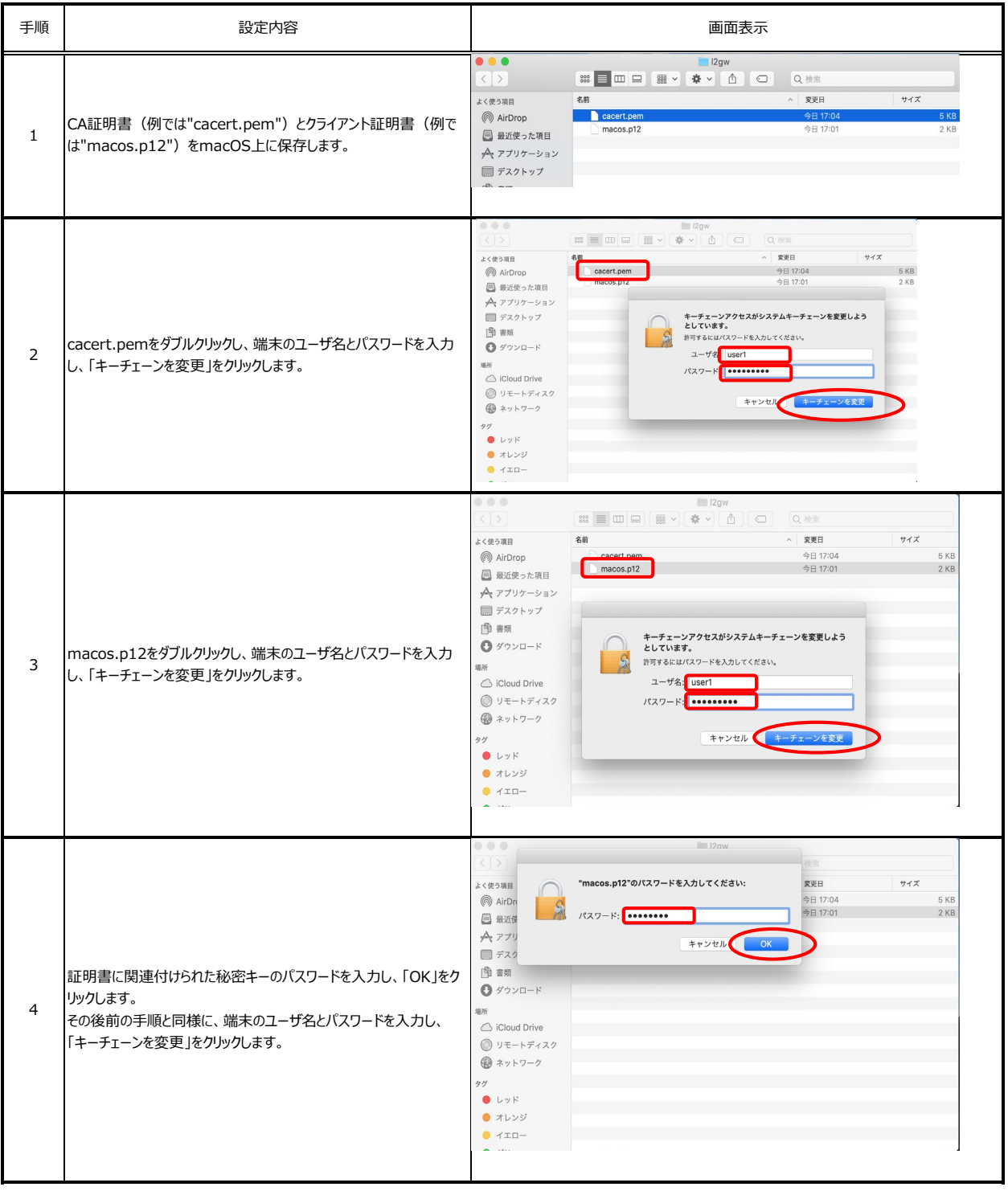

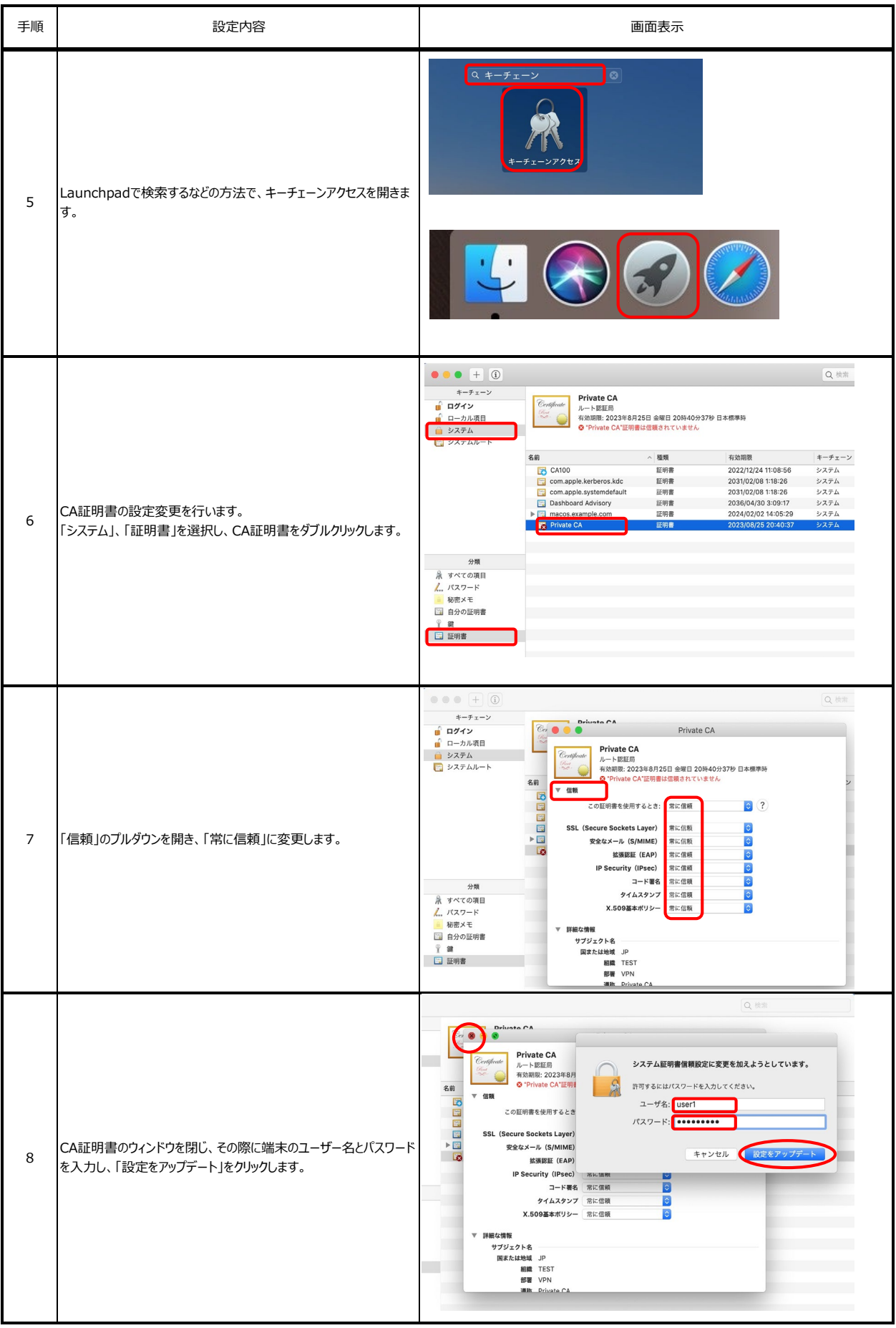

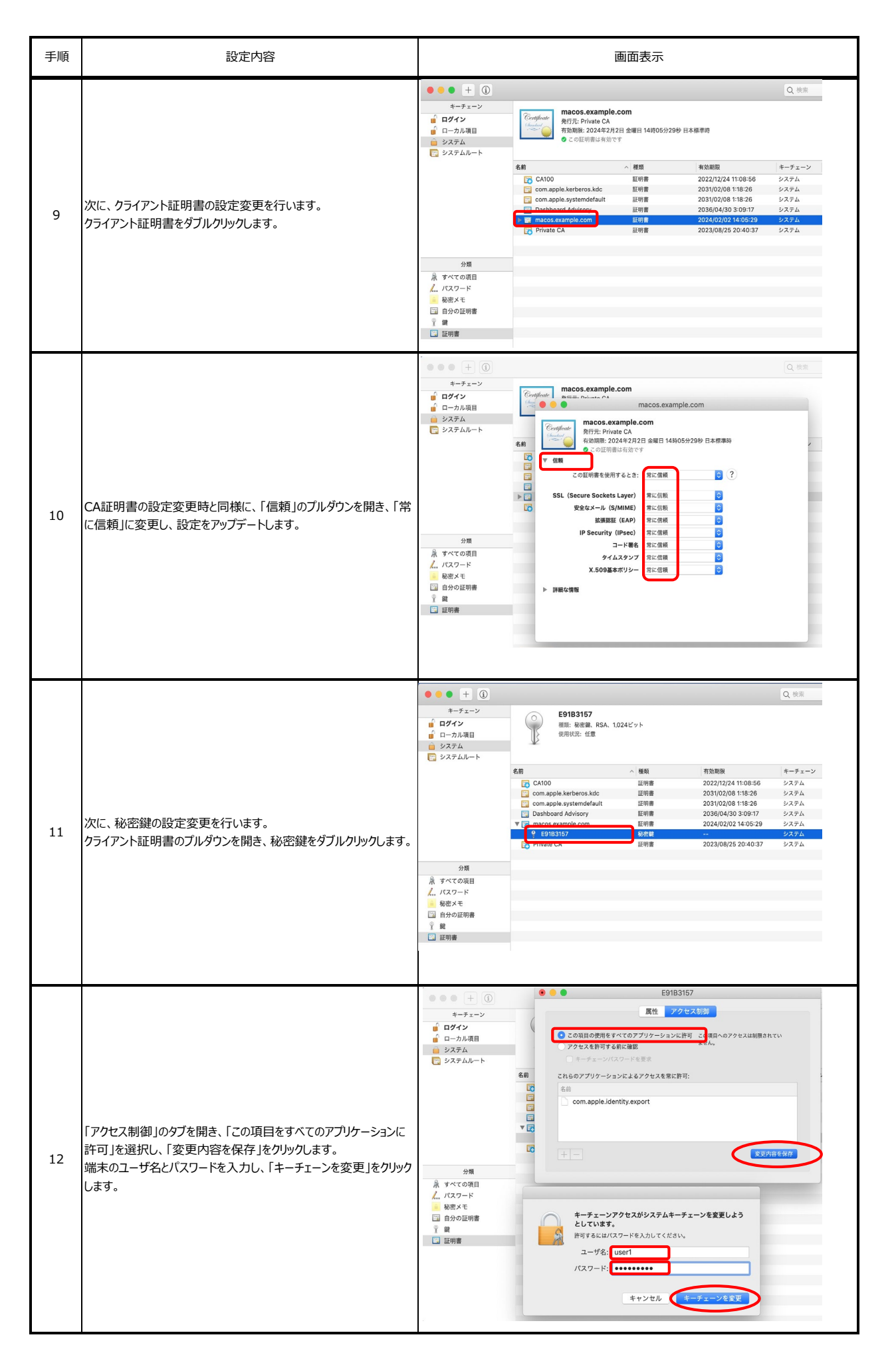

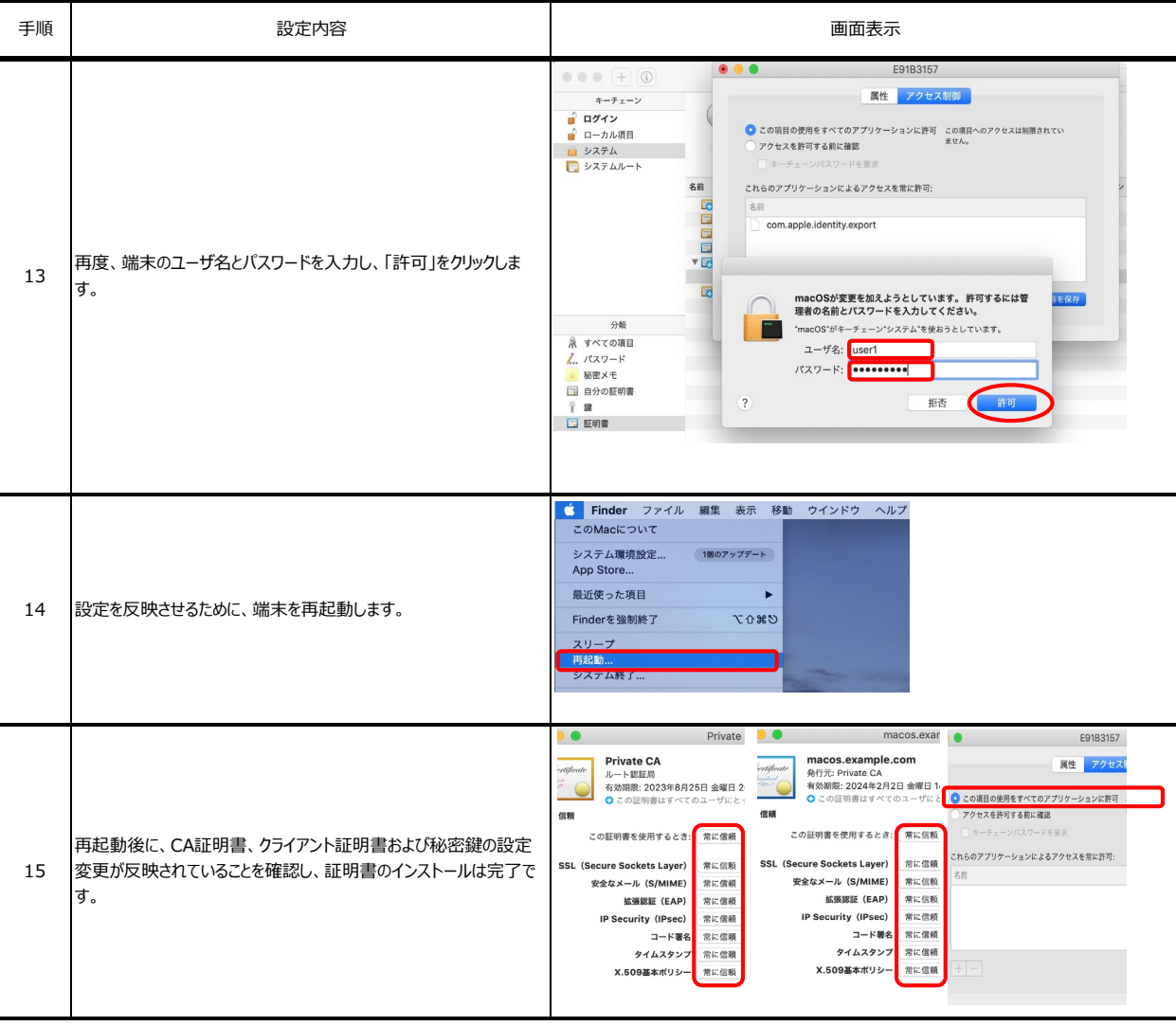